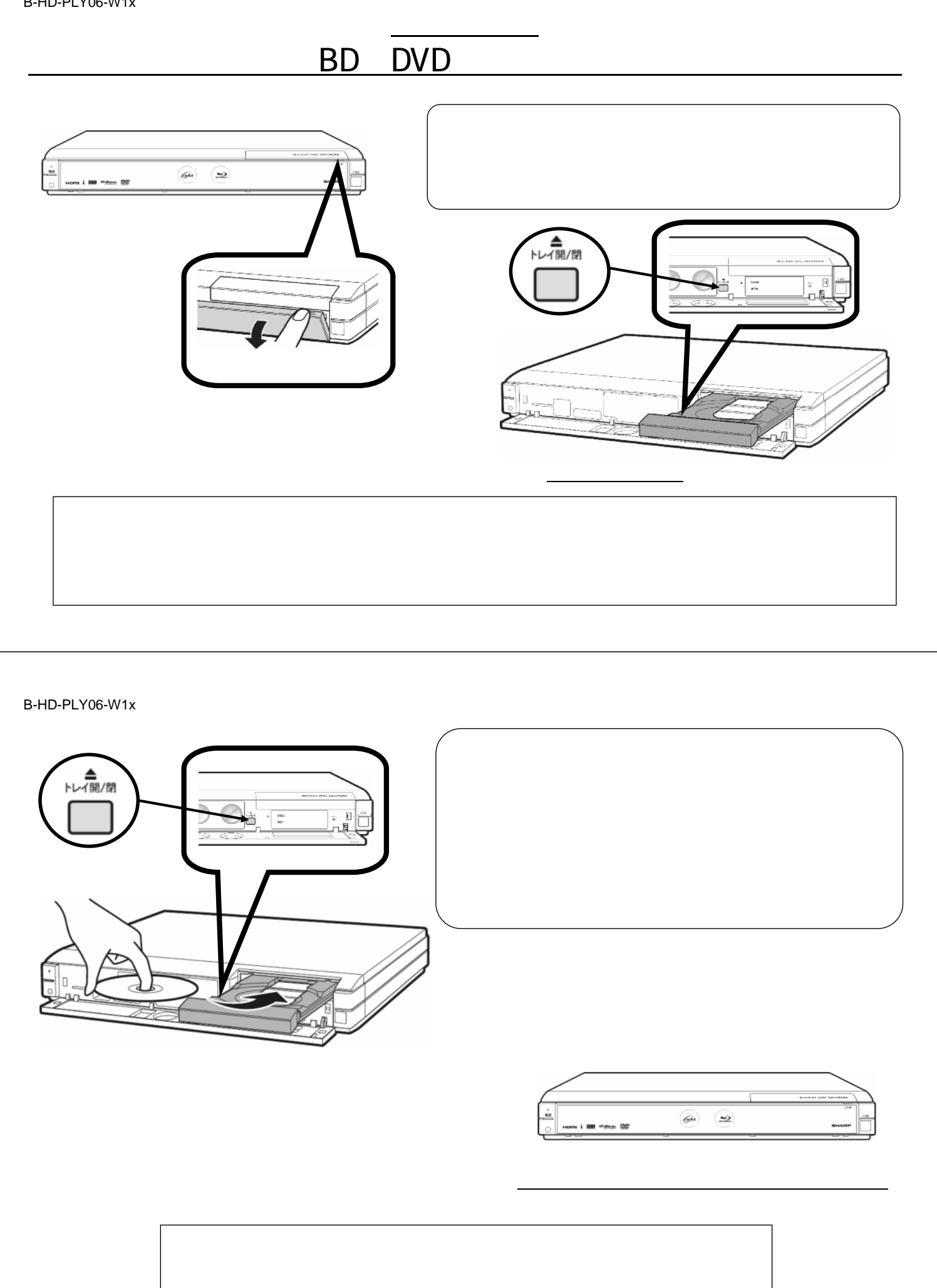

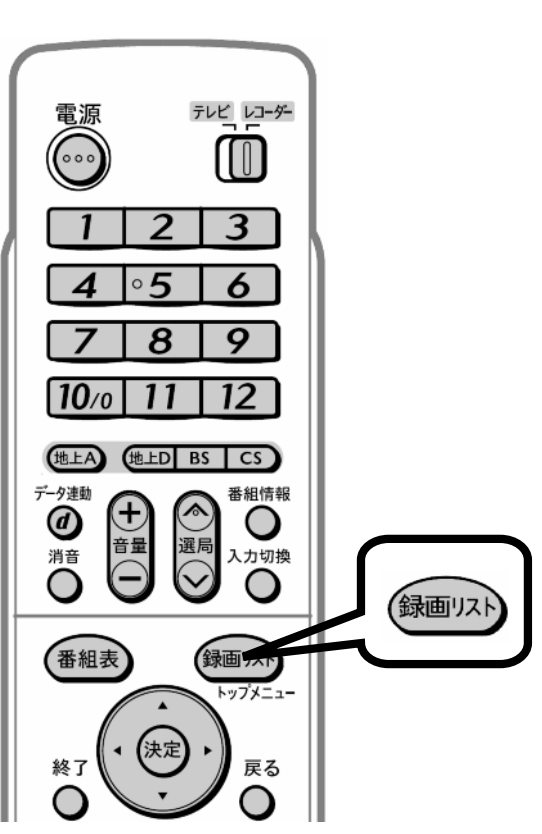

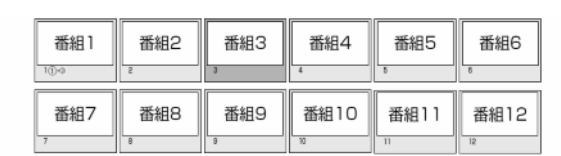

が映る

 $\blacksquare$ 

B-HD-PLY06-W1x

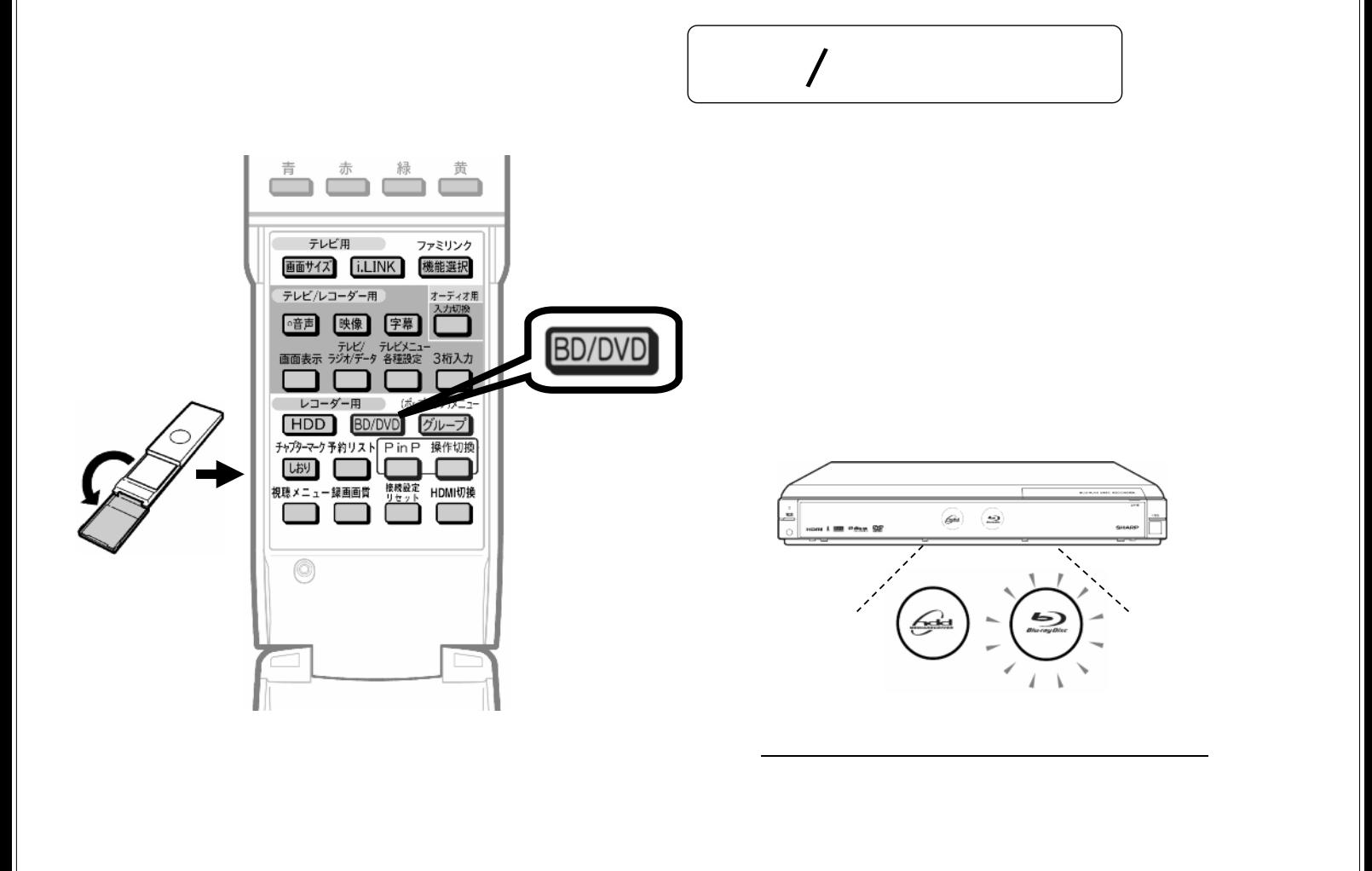

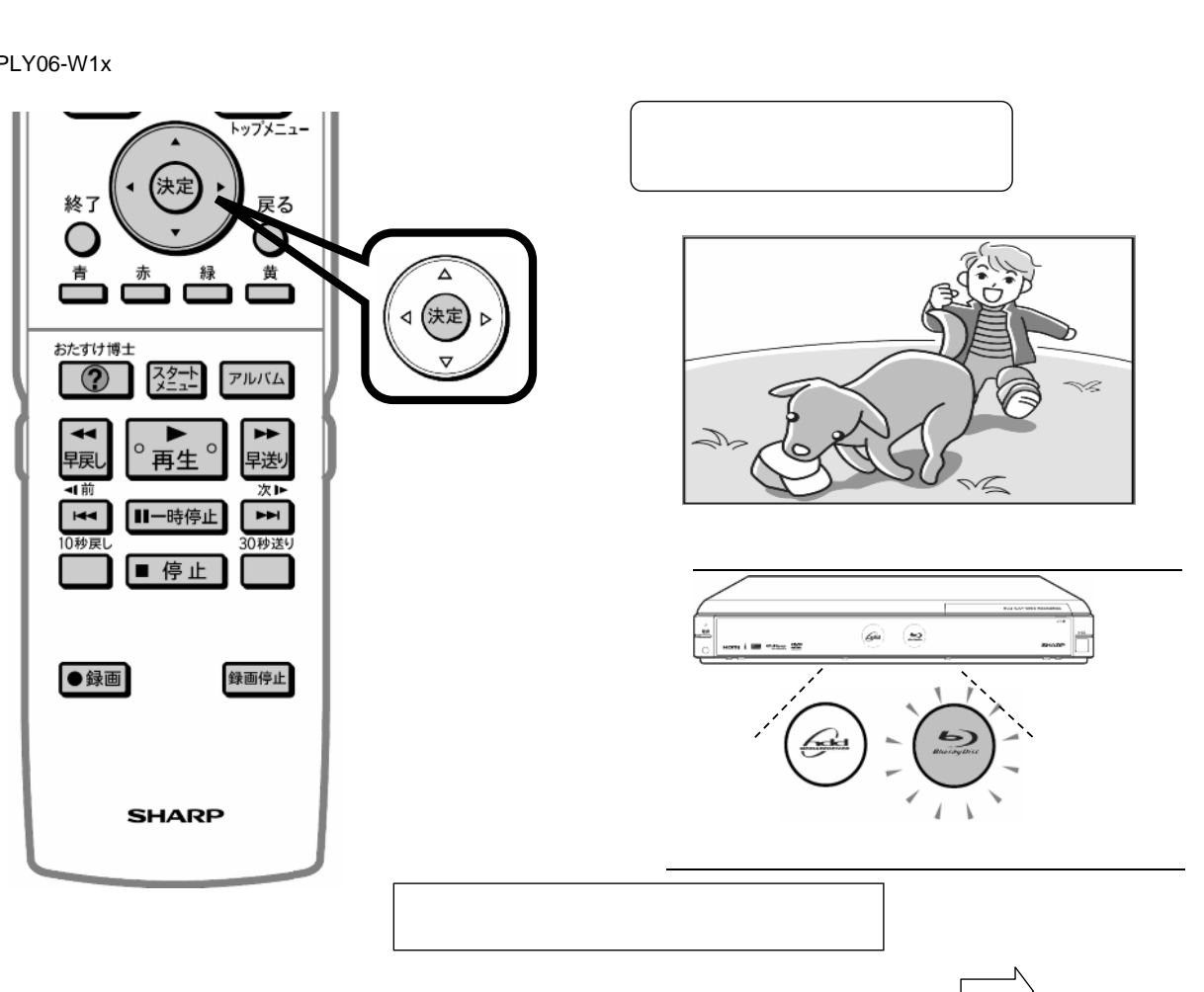

B-HD-PLY06-W1x

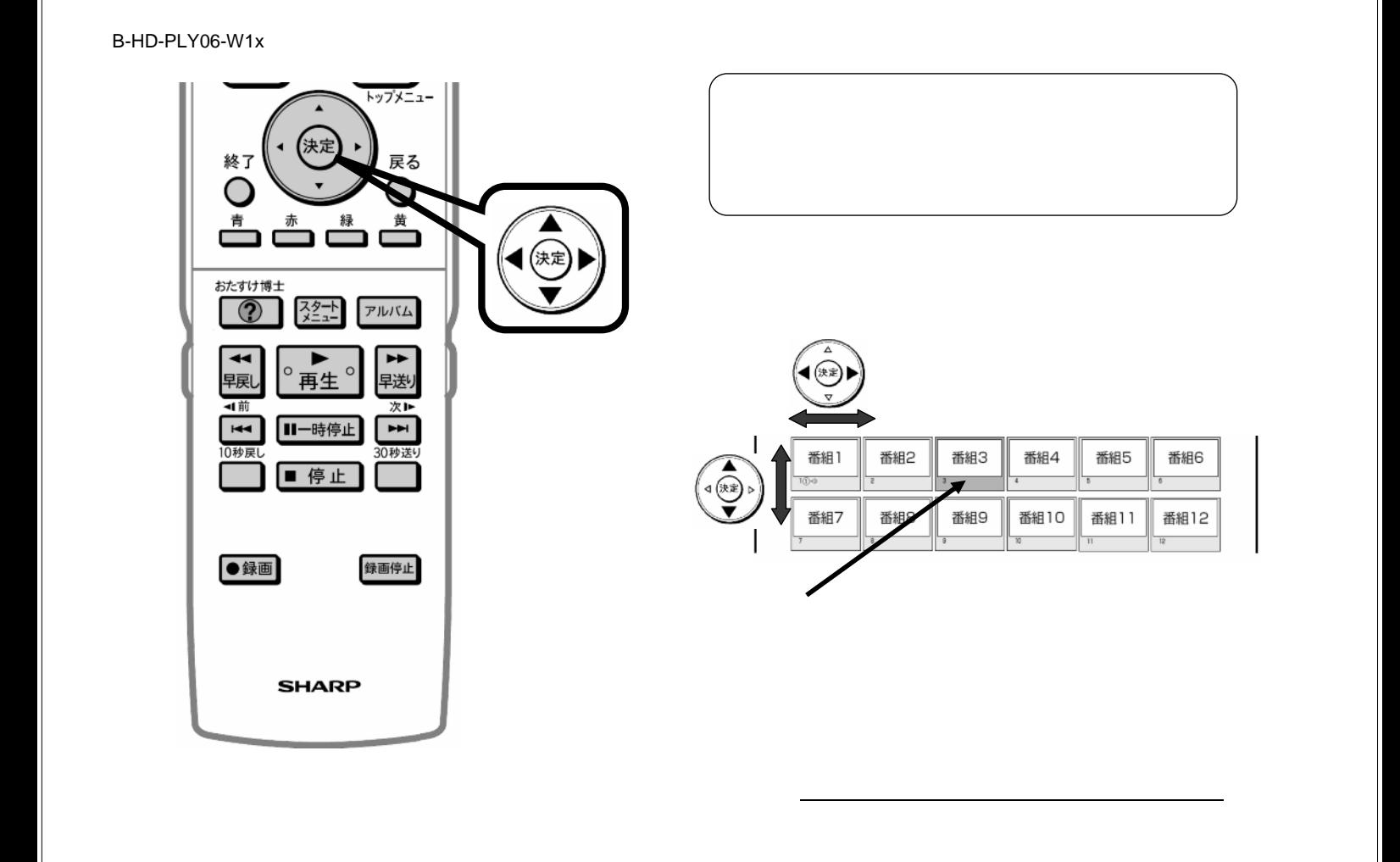

B-HD-PLY06-W1x

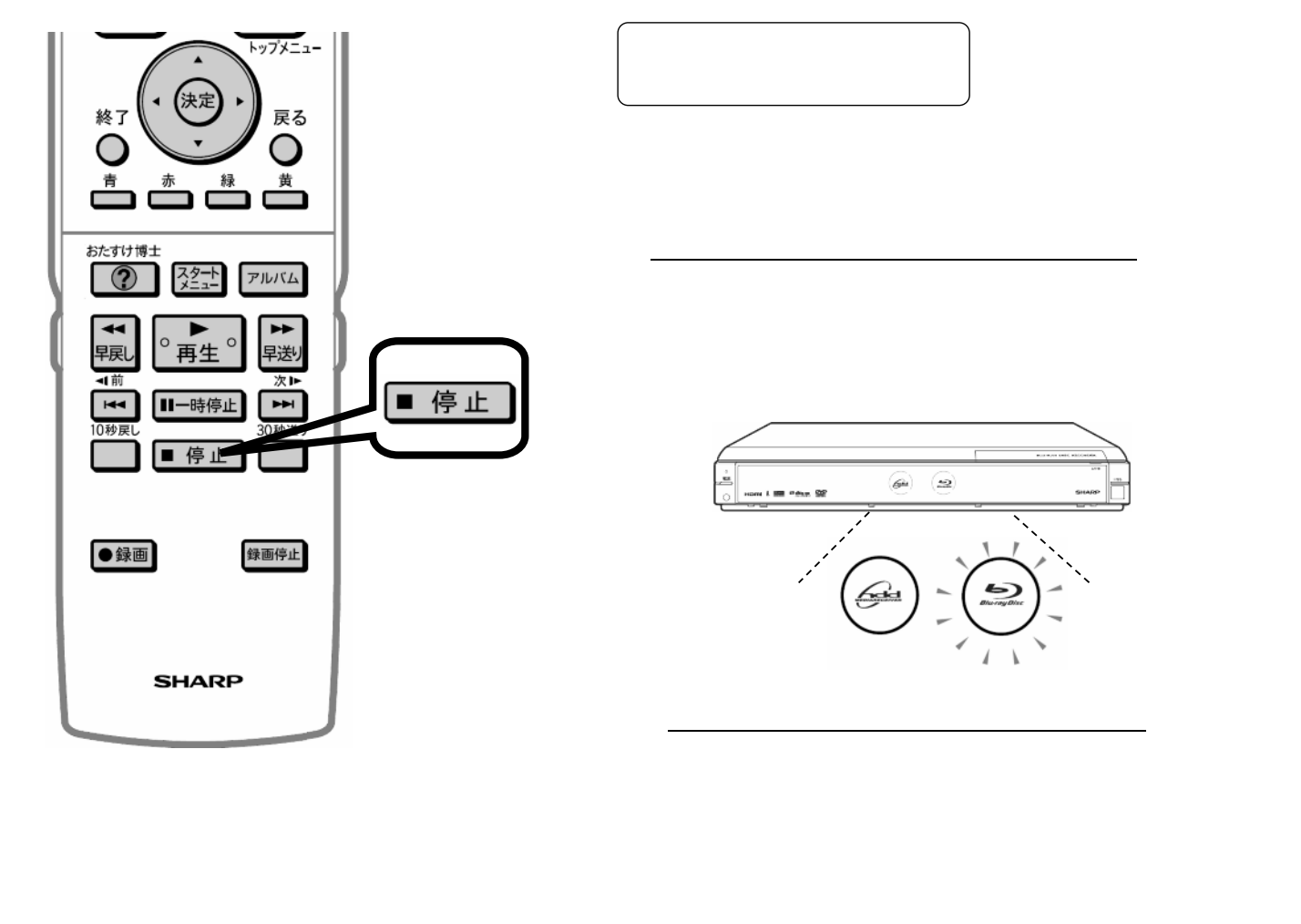